The copy filmed here hes been reproduced thanks to the generoaity of:

> Seminary of Québec Library

The images appeering here are the best quality possible considering the condition and legibility of the original copy and in keeping with the filming contract specificationa.

Original copiée in printed paper eovera are filmed beginning with the front cover and endlng on the last page with <sup>a</sup> printed or illuatrated impreasion, or the back cover when appropriete. All other original copies are filmed beginning on the first page with <sup>a</sup> printed or illuatrated impreasion. and endlng on the laat page with <sup>a</sup> printed or illustrated impression.

The laat recorded frame on each microfiche shell contain the symbol - (meaning "CON-TINUED"). or the symbol V (meaning "END"), whichever applies.

Mapa. platée, charta. etc.. may be filmed at different reduction ratios. Those too large to be entirely included in one expoaure are filmed beginning in the upper left hand corner, left to right and top to bottom. aa many framea aa required. The following diagrama iliuatrate the method:

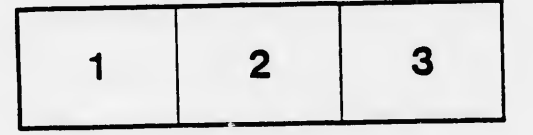

L'exemplaire filmé fut reproduit grâce <sup>à</sup> la généroaité de:

Séminaire de Québec Bibliothèque

Les imeges suivantes ont été reproduites avec le piua grand soin, compta tenu de la condition et de la netteté de l'exemplaire filmé, et en conformité avec lea condltiona du contrat de filmage.

 $\mathbf{d}$ 

Lea exemplairea originaux dont la couverture en papier est imprimée sont filmés en commençant par le premier plat et an terminant soit par la dernière page qui comporte une empreinte d'impression ou d'illustration, soit par le second plat, selon le cas. Tous les autres exemplaires originaux sont filmés en commençant par la première page qui comporte une empreinte d'impreeaion ou d'illuatration et en terminant par la dernière page qui comporte une telle empreinte.

Un dee symbolee suivants apparaîtra sur la dernière image de chaque microfiche, selon le cas: le symbole - signifie "A SUIVRE", le symbole  $\nabla$  signifie "FIN".

Les cartes, planches, tableaux, etc., peuvent être filmée à des taux de réduction différents. Lorsque le document est trop grand pour être reproduit en un seul cliché, il est tilmé à partir de l'angle supérieur gauche, de gauche <sup>à</sup> droite, et de haut en baa. en prenant le nombre d'Images nécessaire. Lea diagrammes suivants illustrent i méthode.

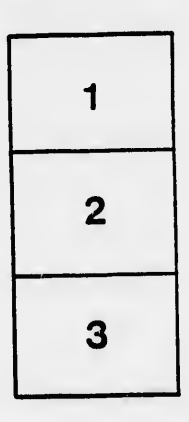

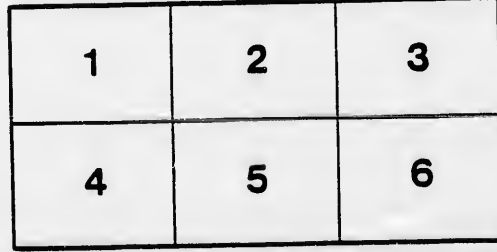